## Epic Workflow – How to Order a Nutrition Referral

Use this workflow to enter a Medical Nutrition Therapy appointment referral in Epic for a patient to see a registered dietitian.

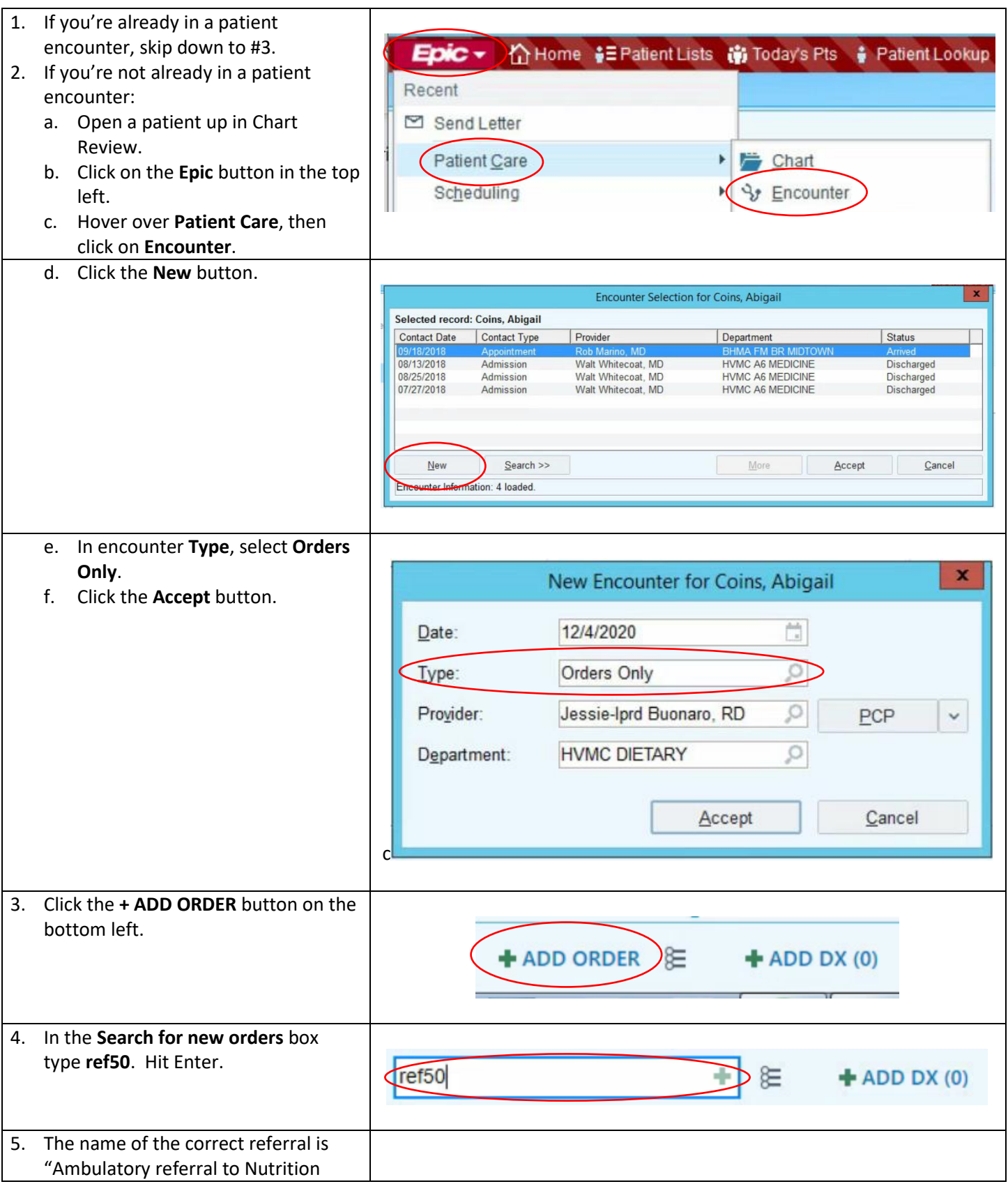

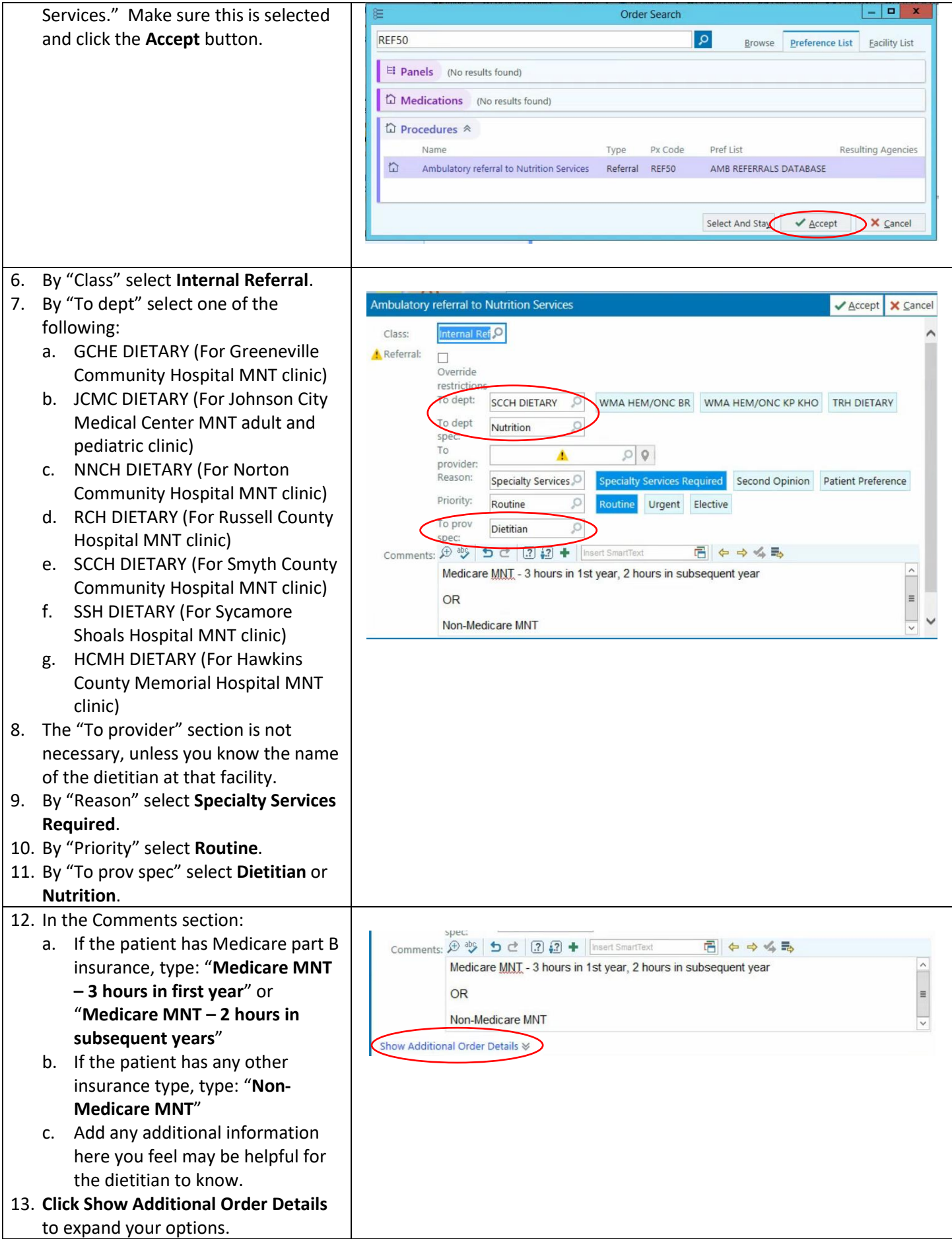

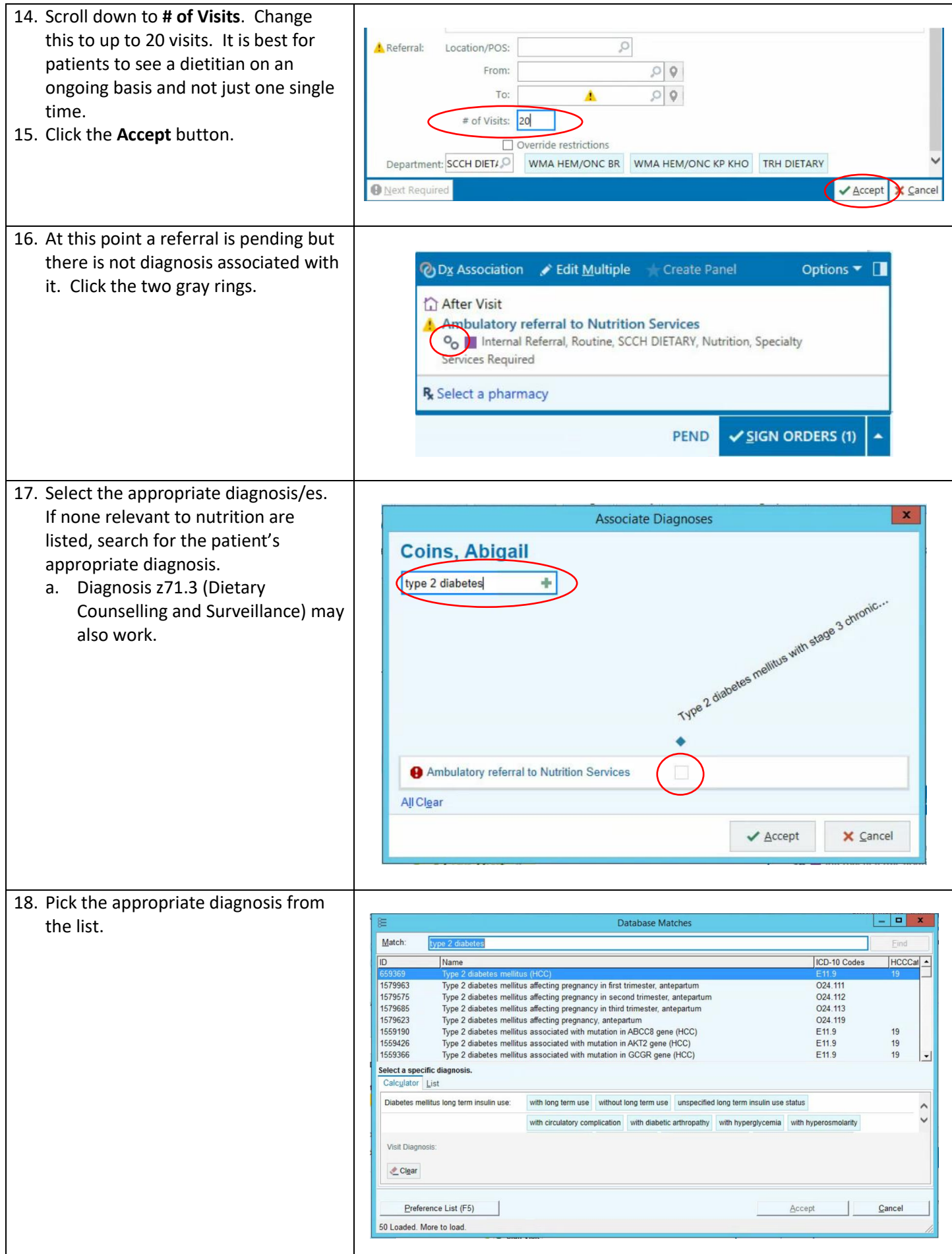

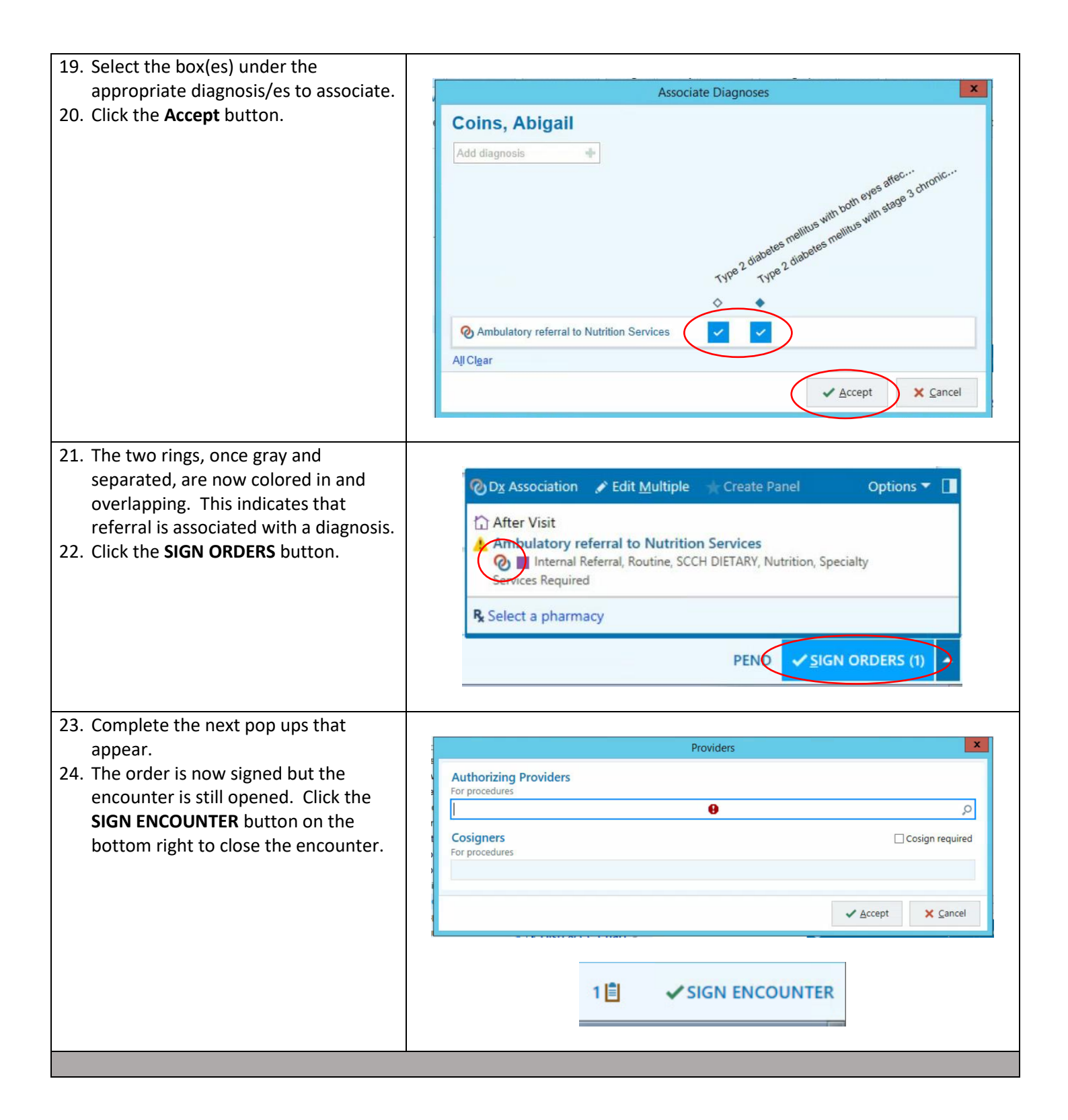